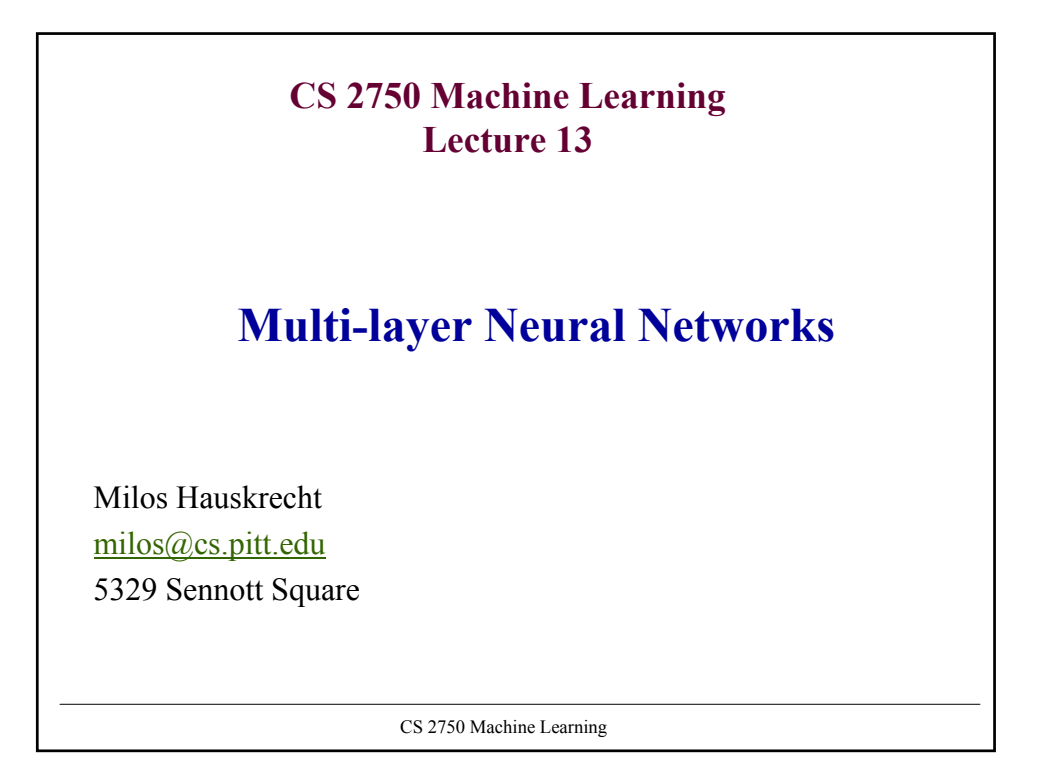

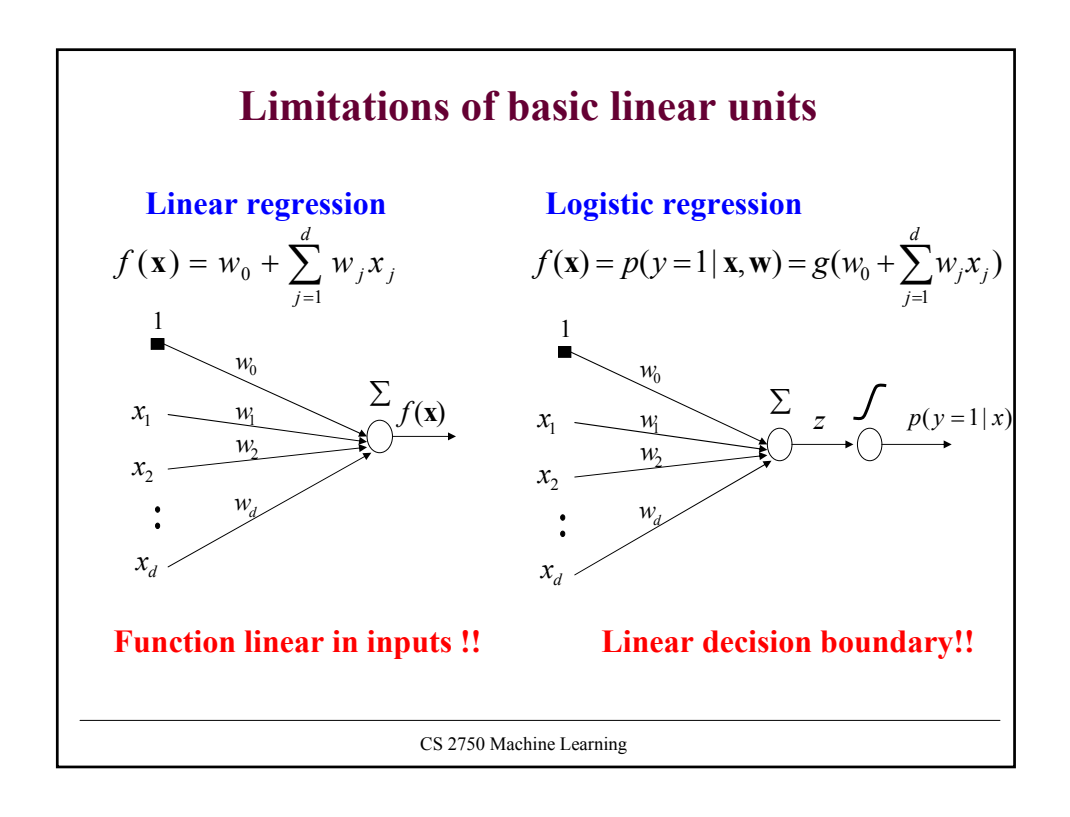

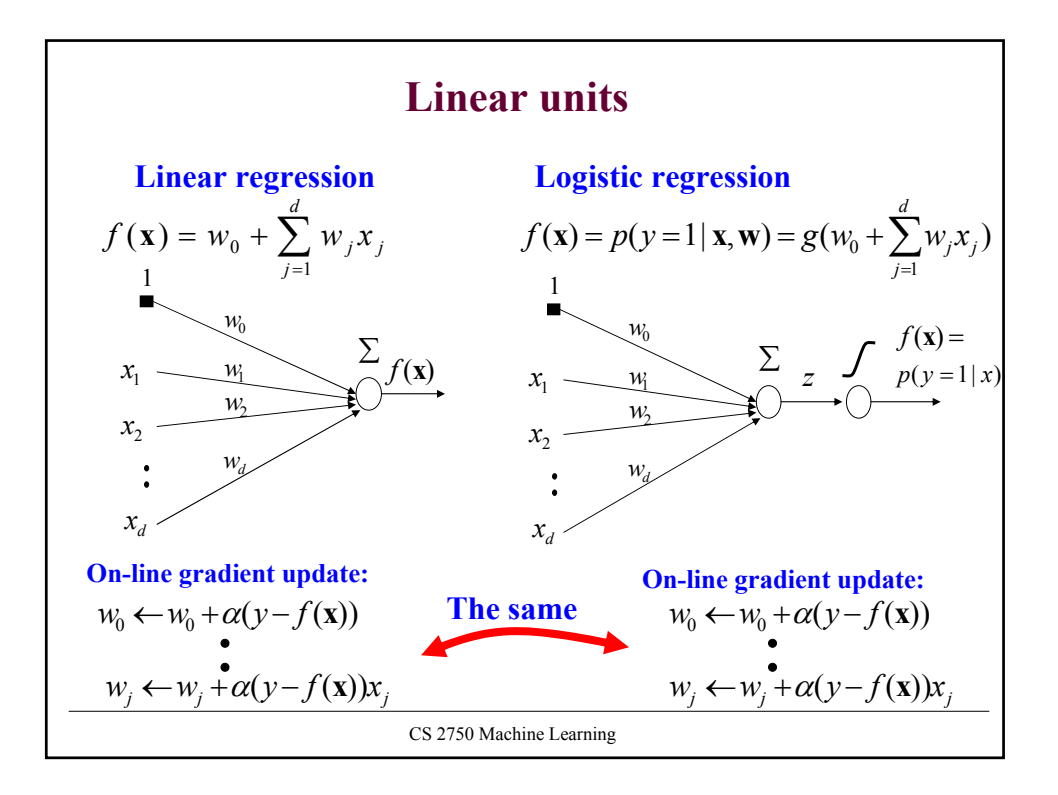

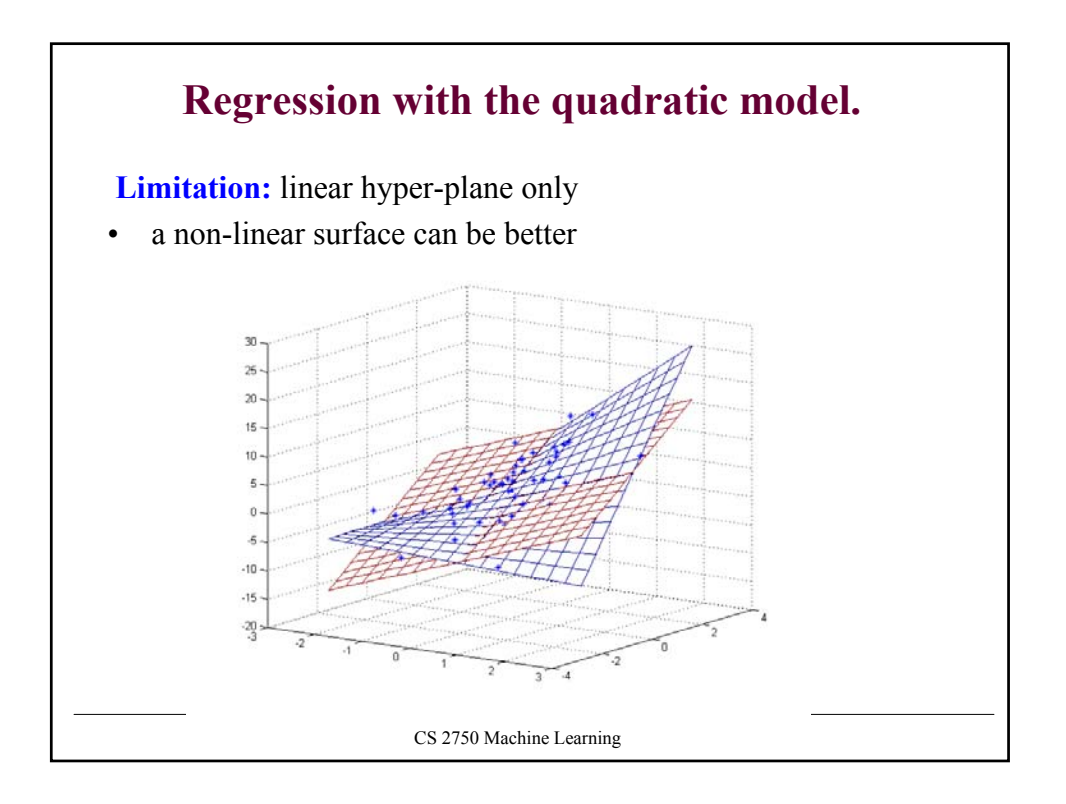

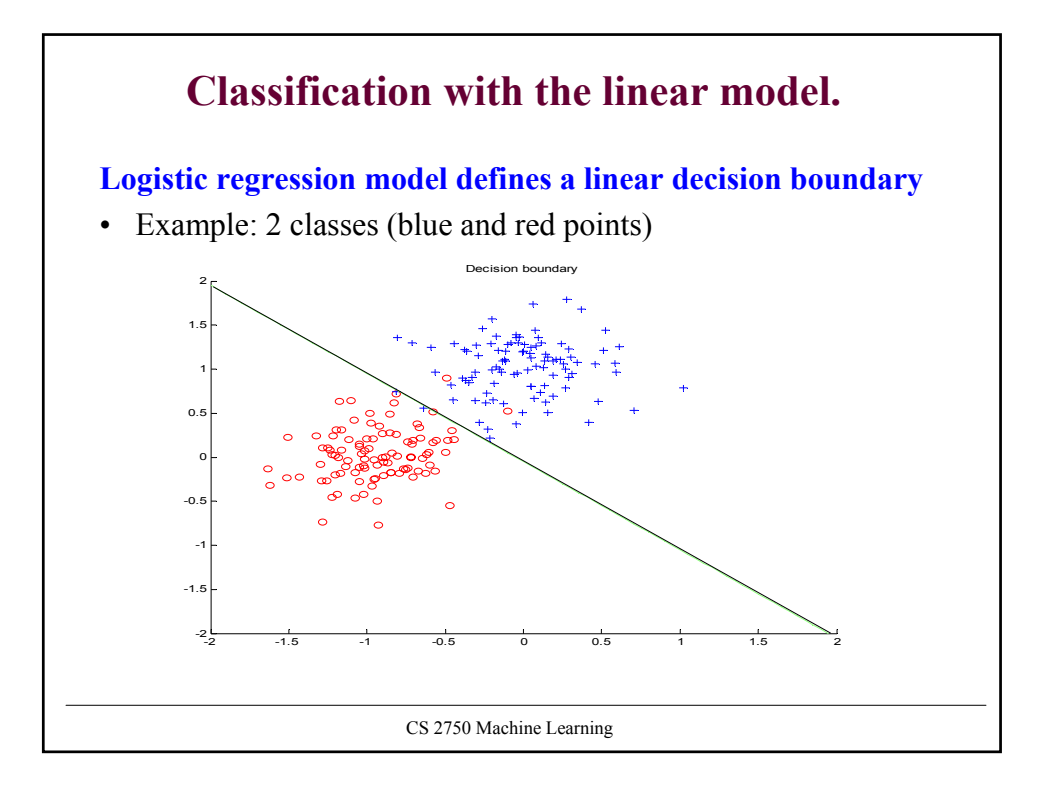

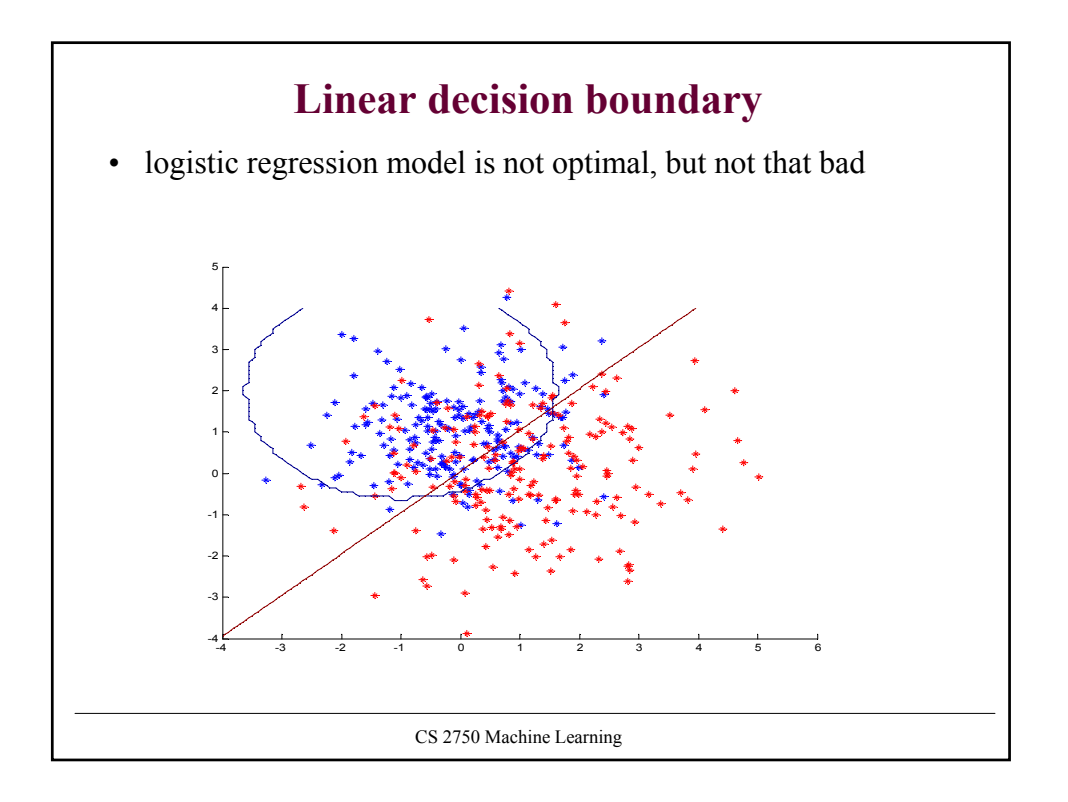

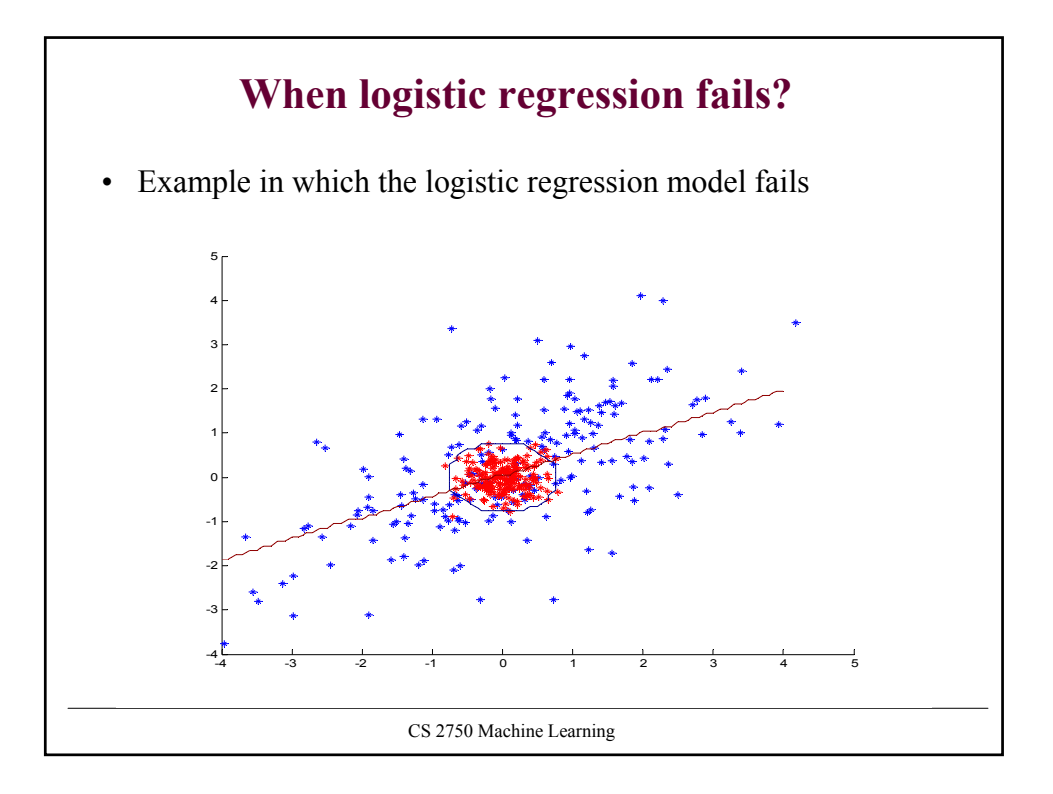

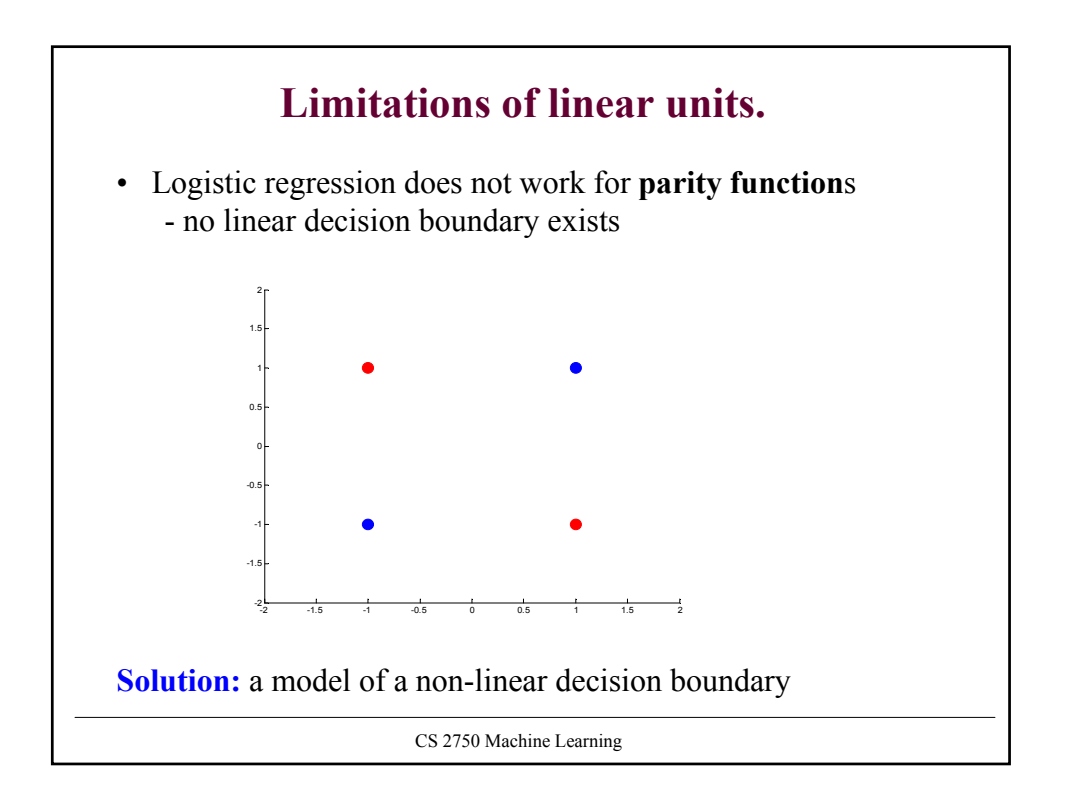

## **Extensions of simple linear units**

**Feature (basis) functions** model **nonlinearities**

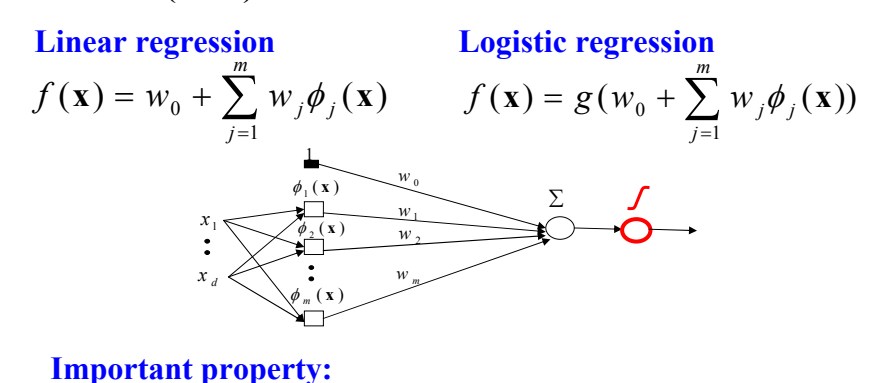

• The same problem as learning of the weights for linear units , the input has changed– but the weights are linear in the new input **Problem:** too many weights to learn

CS 2750 Machine Learning

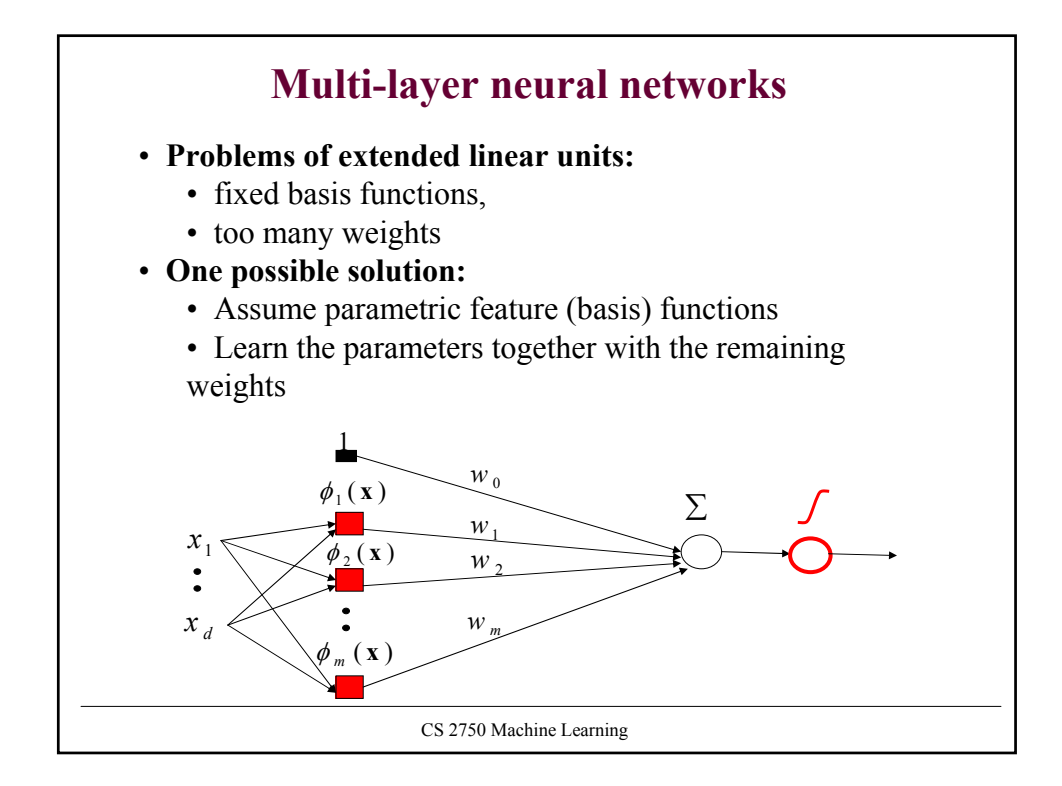

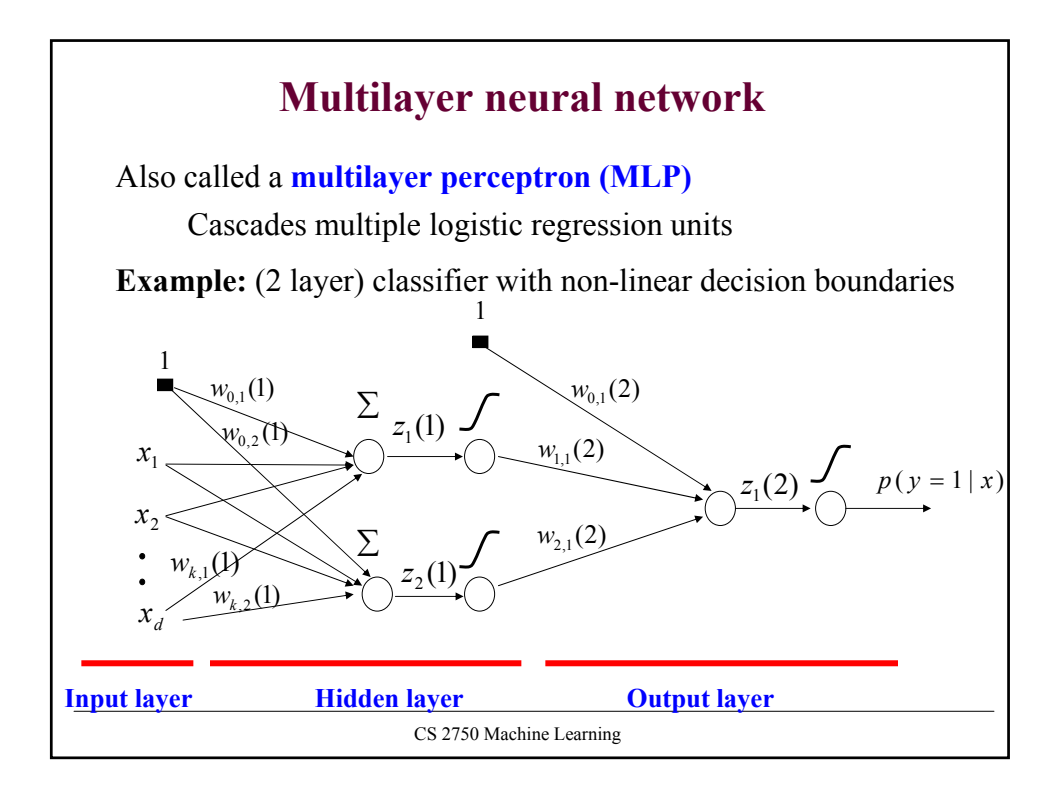

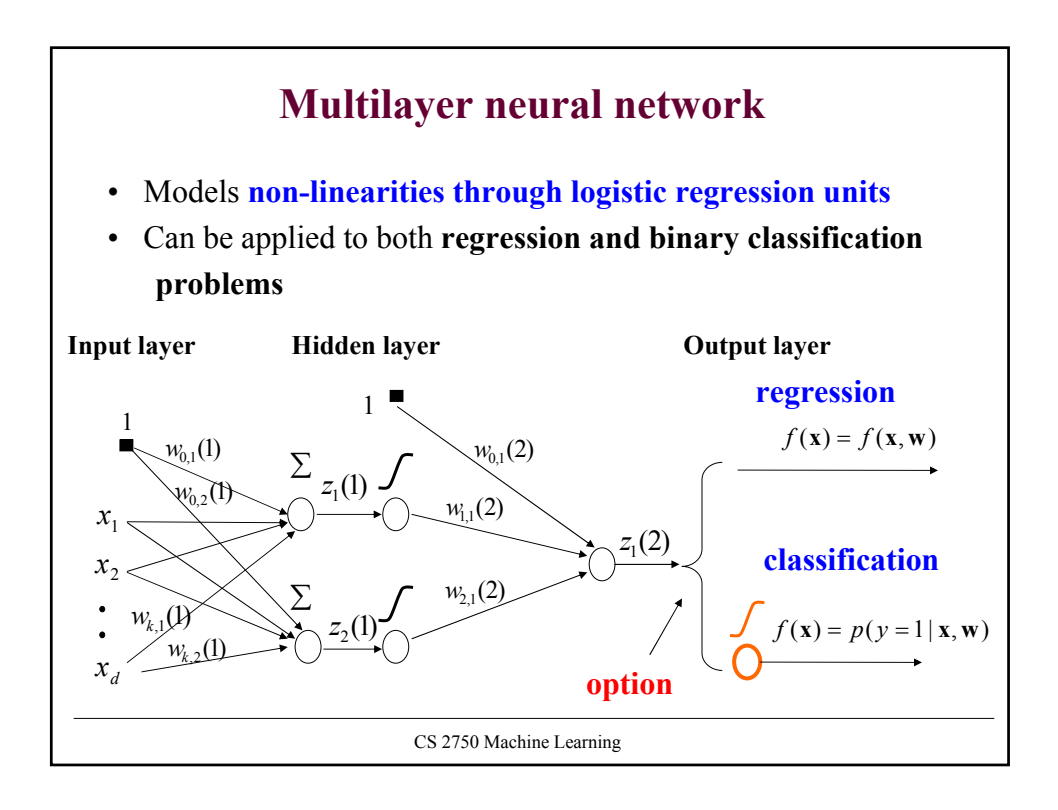

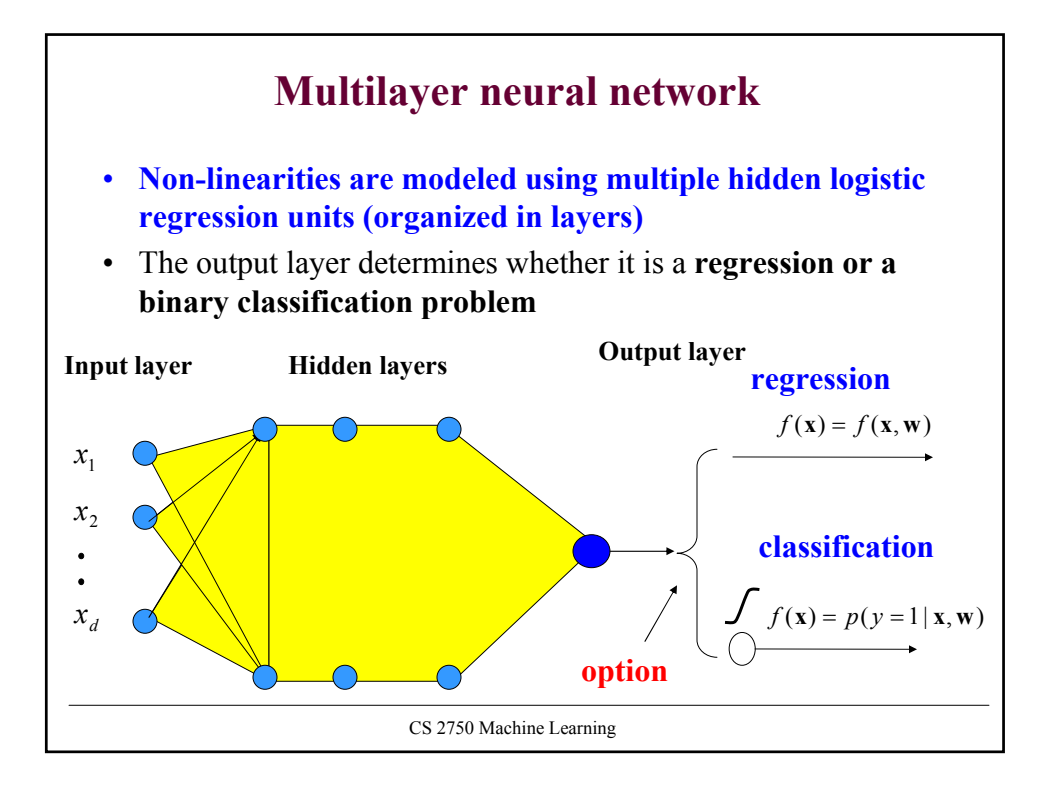

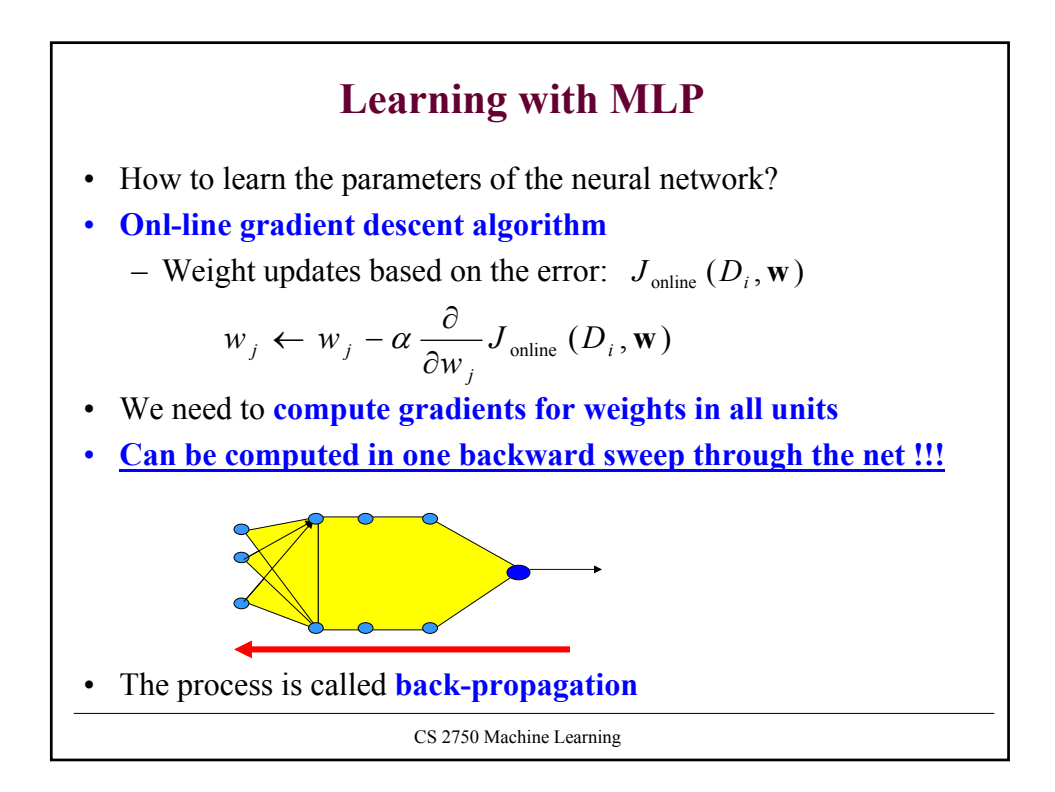

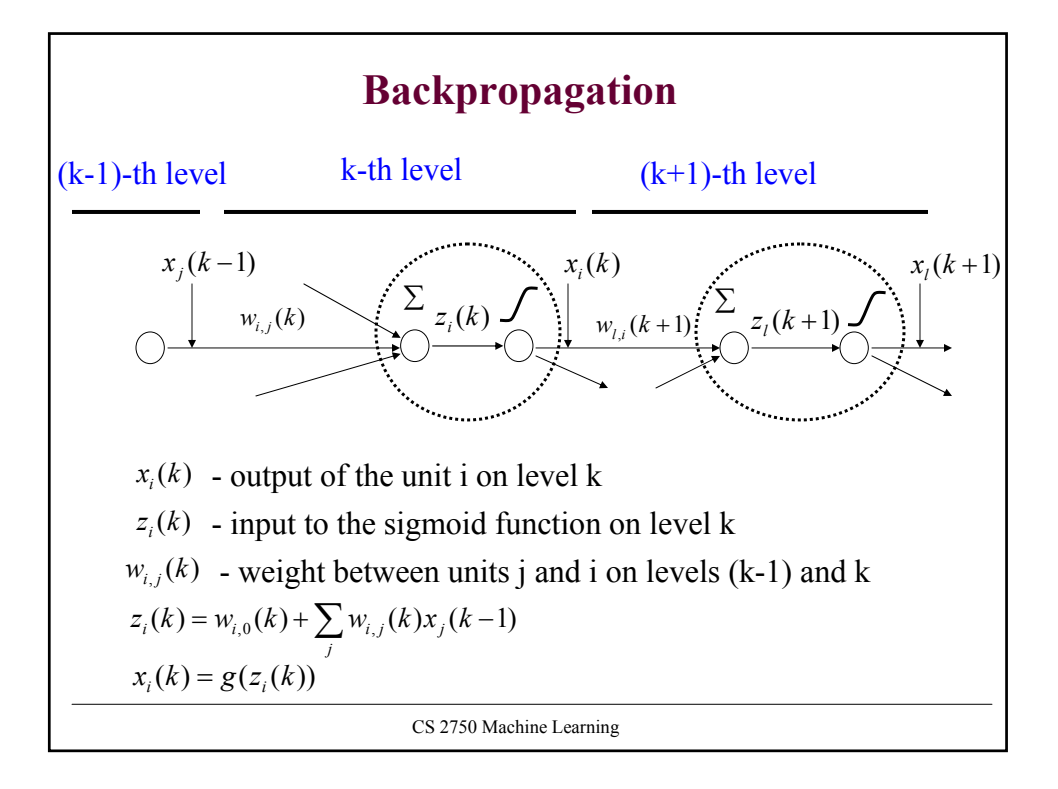

CS 2750 Machine Learning **Backpropagation** S.t.  $\delta_i(k)$  is computed from  $x_i(k)$  and the next layer  $\delta_i(k+1)$  $\delta_i(K) = -(y - f(\mathbf{x}, \mathbf{w}))$ **Update weight**  $w_{i,j}(k)$  using a data point  $D_u = **x**, y >$  $(k) \leftarrow w_{i,j}(k) - \alpha \frac{\sigma}{\partial w_{i,j}(k)} J_{\text{online}}(D_u, \mathbf{w})$  $v_{i,j}(k) \leftarrow w_{i,j}(k) - \alpha \frac{\sigma}{2\pi i} J_{\text{online}}(D_u, \mathbf{w})$ *i j*  $w_{i,j}(k) \leftarrow w_{i,j}(k) - \alpha \frac{\sigma}{\partial w_{i,j}(k)} J_{\text{online}}(D)$  $w_{i,j}(k) \leftarrow w_{i,j}(k) - \alpha \frac{\partial}{\partial \lambda}$  $\leftarrow$  w<sub>i</sub> (k) –  $\alpha - \frac{\partial}{\partial}$  $(k) = \frac{c}{\partial z_i(k)} J_{\text{online}}(D_u, \mathbf{w})$  $J_{\text{online}}(k) = \frac{C}{\partial z_i(k)} J_{\text{online}}(D)$ *k* Let  $\delta_i(k) = \frac{\partial}{\partial z_i(k)}$ Then:  $\frac{\partial}{\partial w_{i}} J_{\text{online}}(D_u, \mathbf{w}) = \frac{\partial J_{\text{online}}(D_u, \mathbf{w})}{\partial z_i(k)} \frac{\partial z_i(k)}{\partial w_{i}} = \delta_i(k) x_j(k-1)$  $\frac{\partial}{\partial z_i(k)} J_{\textit{online}}(D_u, \mathbf{w}) = \frac{\partial J_{\textit{online}}(D_u, \mathbf{w})}{\partial z_i(k)} \frac{\partial z_i(k)}{\partial w_{i,j}(k)} = \delta_i(k) x_j(k-k)$  $\frac{\partial}{\partial w_{i,j}(k)} J_{\text{online}}(D_u, \mathbf{w}) = \frac{\partial J_{\text{online}}(D_u, \mathbf{w})}{\partial z_i(k)} \frac{\partial z_i(k)}{\partial w_{i,j}(k)} = \delta_i(k) x_j(k)$  $w_{i,i}(k)$ *z k z k*  $\frac{\partial}{\partial w_{i,j}(k)} J_{\text{online}}(D_u, \mathbf{w}) = \frac{\partial J_{\text{online}}(D_u, \mathbf{w})}{\partial z_i(k)} \frac{\partial z_i(k)}{\partial w_{i,j}(k)} = \delta_i(k) x_j$ *i i*  $\omega_{online}(D_u, \mathbf{w}) = \frac{\omega_{online}(D_u)}{2 - (L_u)}$ *i j*  $\mathbf{w}$ ) =  $\frac{\partial J_{online}(D_u, \mathbf{w})}{\partial T_u(D_u, \mathbf{w})} \frac{\partial z_i(k)}{\partial T_u(D_u, \mathbf{w})} = \delta$  $\delta_i(k) = \left[ \sum_i \delta_i(k+1) w_{i,i}(k+1) \right] x_i(k) (1 - x_i(k))$ Last unit (is the same as for the regular linear units): It is the same for the classification with the log-likelihood measure of fit and linear regression with least-squares error!!!

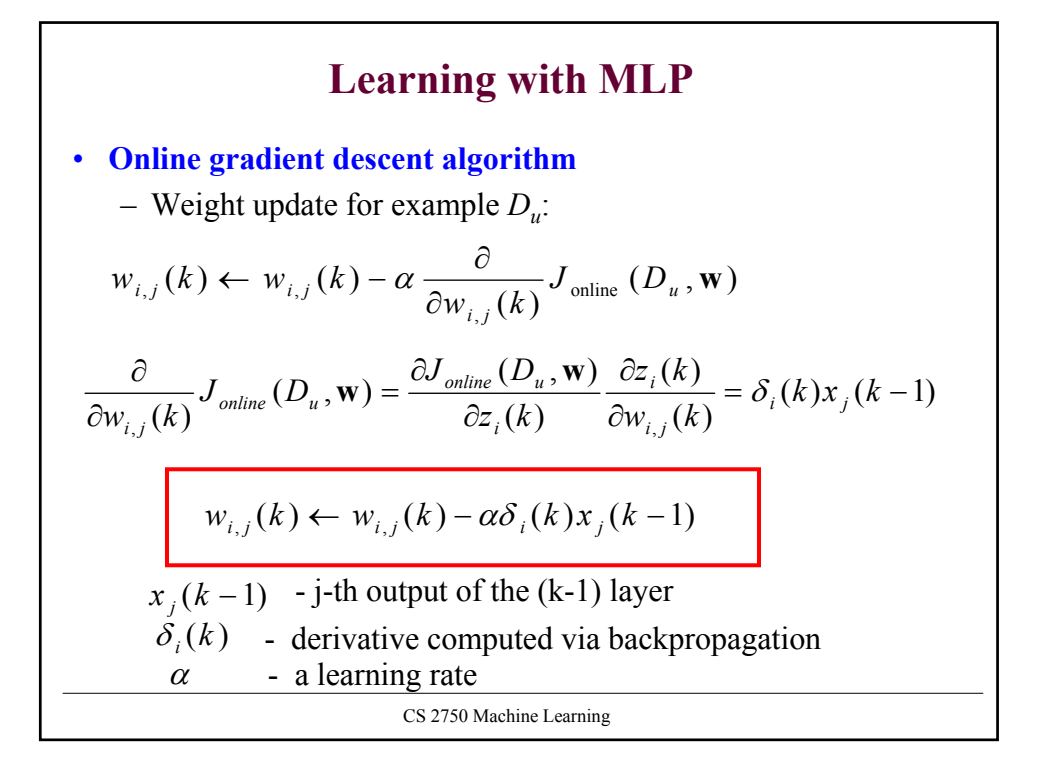

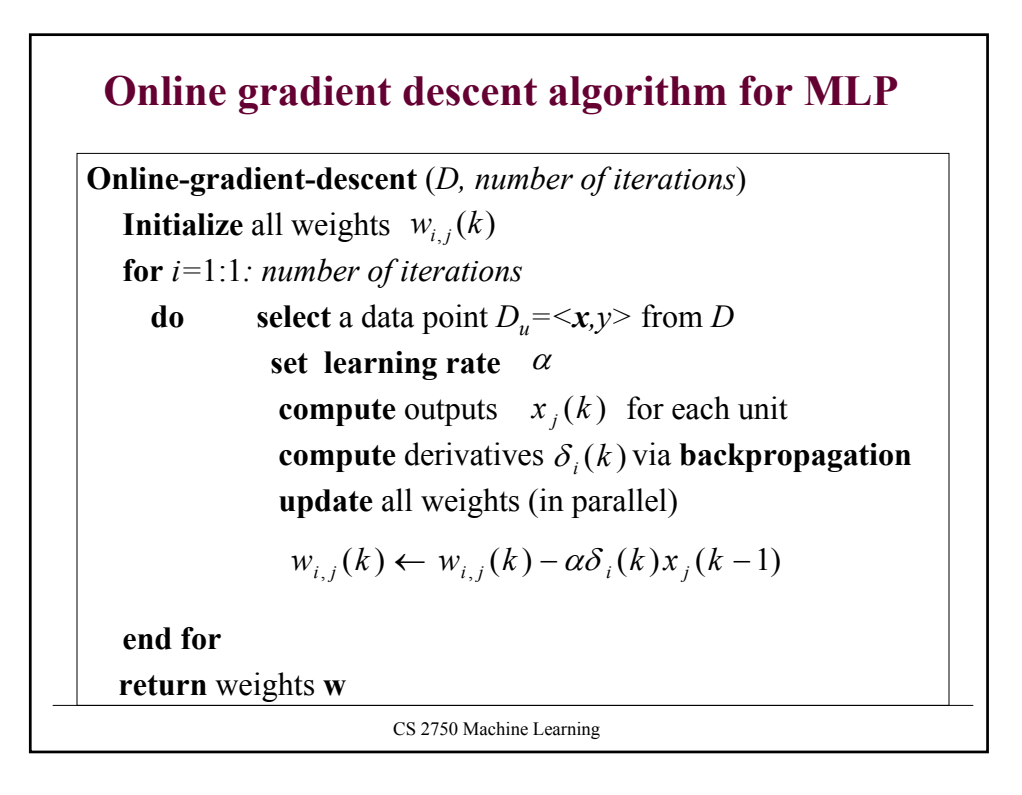

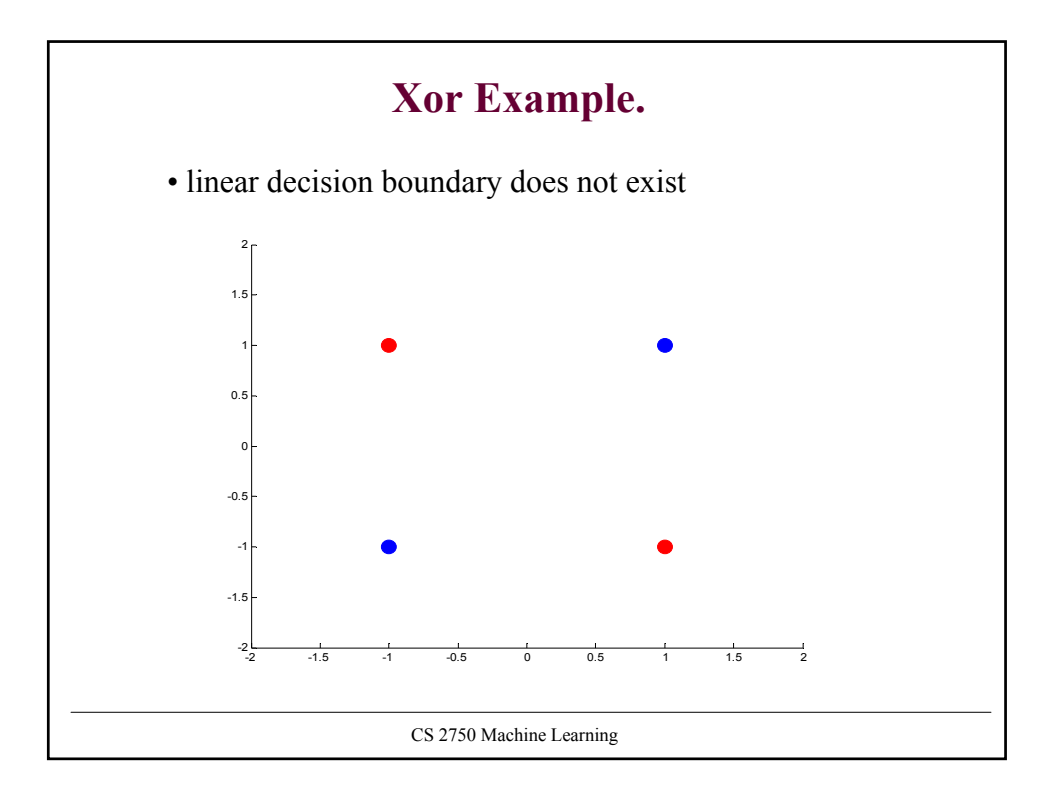

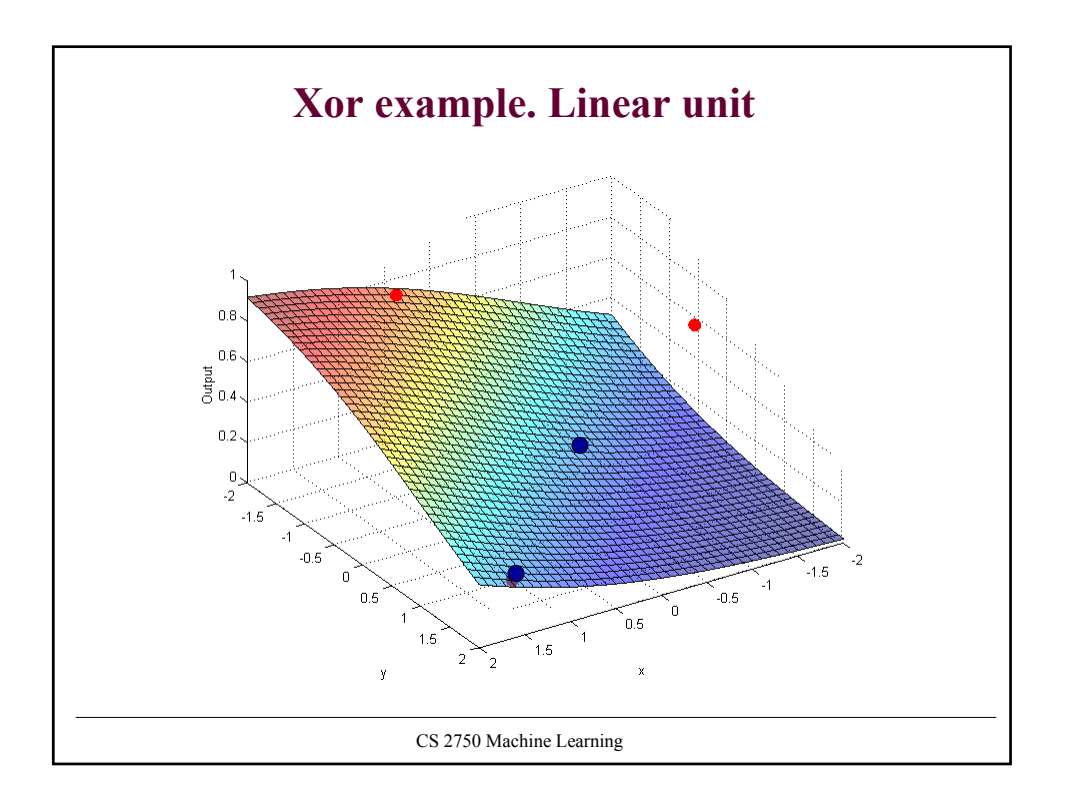

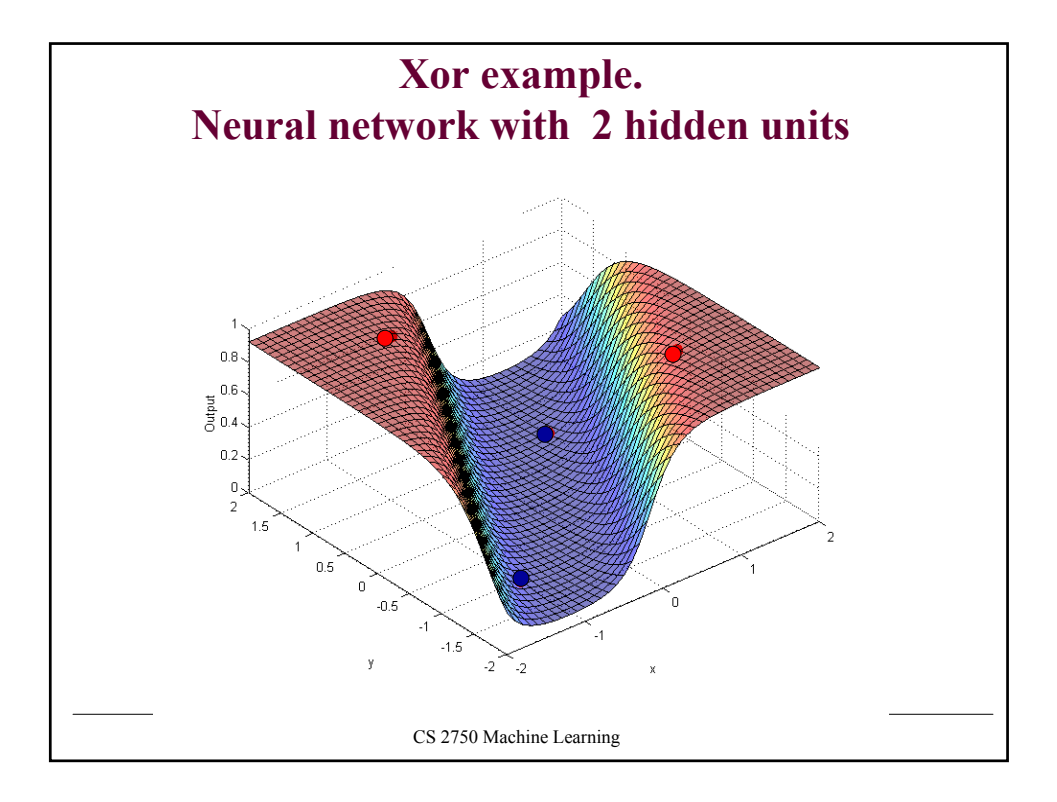

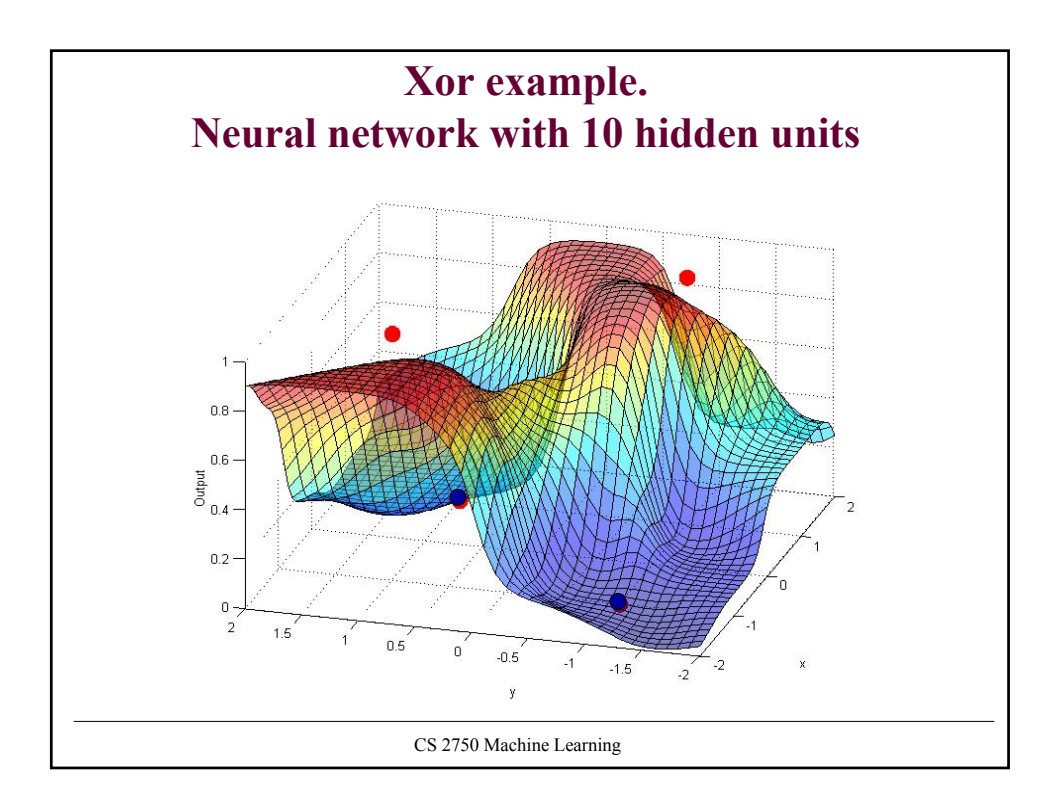

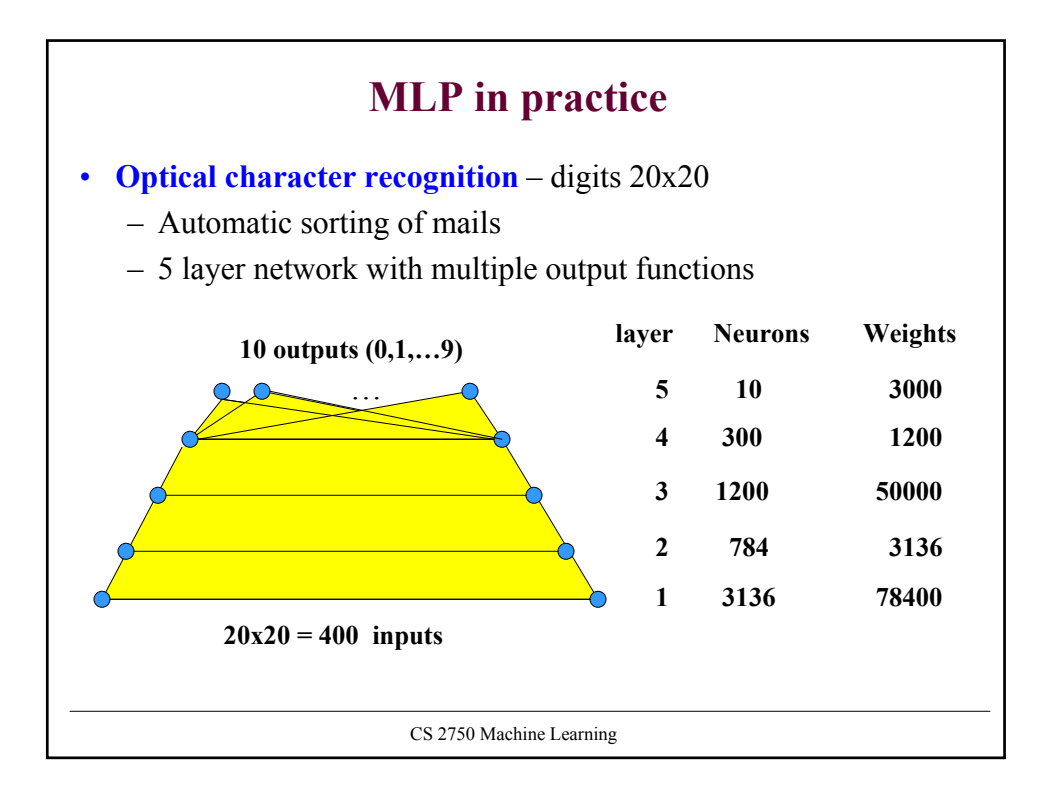